## **Programme Sept. à déc. 2023 GRATUIT**

## **DÉMARCHES ADMINISTRATIVES** & **USAGES NUMÉRIQUES** France services

**France** services Liberté<br>Égalité<br>Fraternité

### **Dans votre commune**

CONCARNEAU ELLIANT MELGVEN NÉVEZ ROSPORDEN PONT-AVEN SAINT-YVI · TOURC'H · TRÉGUNC

**+ un point accueil**  ſп sur Concarneau Kerandon

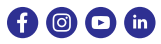

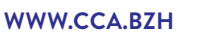

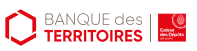

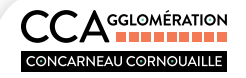

**& OUVERT À TOUS !**

# **France services**

**France services est un guichet unique de proximité** 

Les deux grandes missions de France services sont l'accompagnement aux démarches administratives et l'initiation au numérique. Les agents France services vous accueillent et sont à votre écoute pour :

• Vous aider dans vos démarches administratives quotidiennes et vos démarches en ligne. Il s'agit d'un accompagnement de **1er niveau**, avec mise en relation, si besoin, vers les organismes partenaires.

**France** services

> • Vous accompagner dans vos usages et outils numériques et mettre à disposition un équipement informatique de qualité.

### **Deux lieux d'accueil sur votre agglomération**

- **• L'e-bus France services** est équipé de 6 ordinateurs, d'un espace de confidentialité et d'une connexion internet. Il circule du mardi au samedi sur les 9 communes du territoire ainsi que sur les quartiers de Kerandon à Concarneau.
- 

**Horaires** (sur rendez-vous) **:** *du mardi au vendredi de 10h à 12h15 et de 14h à 17h, le samedi de 10h à 13h.*

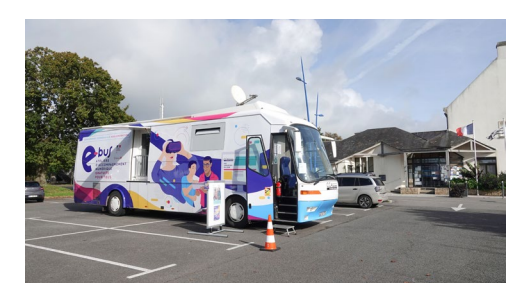

**• La Maison France services**, nouvellement labellisée, se situe dans le quartier de Kerandon au 2, place du marché à Concarneau.

**Horaires** (sur rendez-vous) **:** *lundi, mardi, jeudi, vendredi de 10h à 12h15 et de 14h à 17h, le mercredi de 14h à 17h.*

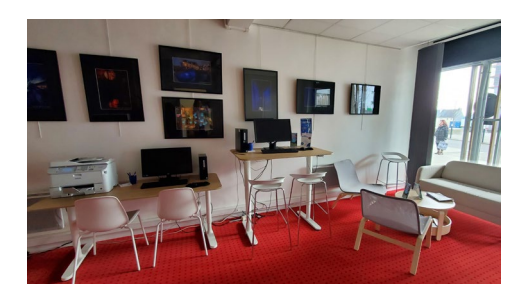

## **L'e-bus France services**

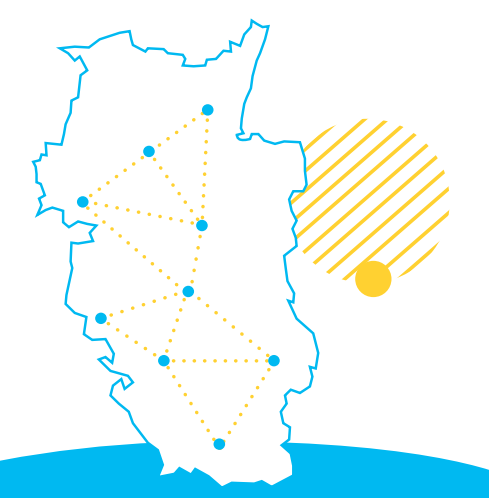

### **Prises de rendezvous et infos :**

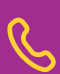

**Par téléphone** au *02 98 97 77 07* du lundi au vendredi de 9h à 12h et de 14h à 17h

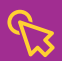

**Par internet** sur *mesdemarches.cca.bzh*

#### **CONCARNEAU** Kerandon **Samedi**

**23** septembre **14, 28** octobre **25** novembre **9** décembre

#### **CONCARNEAU Lanriec Vendredi**

**1er, 15** septembre **6, 20** octobre **17** novembre **1er, 15** décembre

### **ELLIANT Mardi 5, 19** septembre **3, 17** octobre **7** novembre **5, 19** décembre

**MELGVEN Jeudi 14, 28** septembre **26** octobre **9, 23** novembre **14** décembre

**N**É**VEZ Mardi 12, 26** septembre **10, 24** octobre **14, 28** novembre **12** décembre

#### **PONT-AVEN Mercredi 6, 20** septembre **4, 18** octobre **15** novembre **6, 20** décembre

### **ROSPORDEN Samedi 16** septembre **7, 21** octobre **18** novembre

**2, 16** décembre

### **SAINT YVI Mercredi 13, 27** septembre **11, 25** octobre **8, 22** novembre

#### **TOURC'H Vendredi**

**8** septembre **13, 27** octobre **10, 24** novembre **8, 22** décembre

#### **TR**É**GUNC Jeudi**

**7, 21** septembre **5, 19** octobre **16** novembre **7, 21** décembre

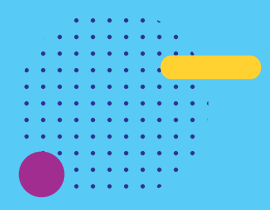

### **Du lundi au samedi, vous êtes orienté et aidé dans vos démarches relevant de plusieurs administrations ou organismes publics.**

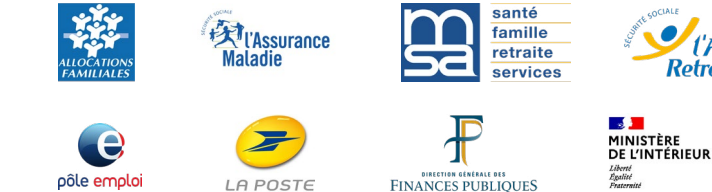

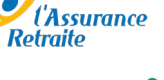

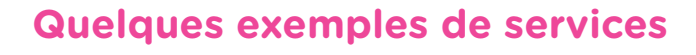

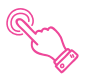

Création et consultation de compte personnel sur un site administratif. (impôts, CARSAT, Ameli...)

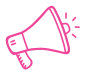

Signalement d'un changement de situation et mise à jour de ses informations personnelles.

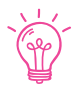

Aide dans les démarches en ligne relevant de CCA: eau, déchets, rendez-vous, etc.

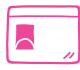

Pré-demande de passeport et/ou carte nationale d'identité.

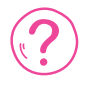

Demande de carte grise (certificat d'immatriculation) et de permis en ligne.

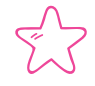

Simulation de prestation en ligne (allocations familiales, RSA, prime d'activité, retraite...).

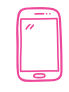

Prise de rendez-vous avec un conseiller MSA, CAF, CPAM, impôts, etc.

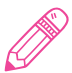

Rédaction d'un CV et mise en ligne sur le site de Pôle Emploi.

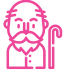

Ouvrir vos droits à la retraite, régulariser votre relevé de carrière.

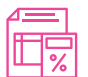

Déclarer vos impôts, modifier votre prélèvement à la source.

### **France services, c'est aussi :**

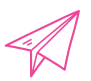

Une aide à la création et l'utilisation d'une boite mail.

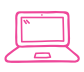

Une aide à l'utilisation des équipements numériques à disposition: ordinateur, imprimante, scannner.

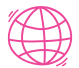

Un libre accès à des ordinateurs connectés à internet.

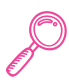

Des ateliers numériques pour vous former.

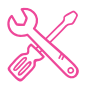

Des coups de pouce techniques pour solutionner les problèmes rencontrés sur vos équipements: ordinateur, smartphone, tablette, etc.

## **Permanences**

**Accès au droit et à la justice**

point-justice

Le **CDAD (Conseil Départemental d'Accès au Droit),** vous informe gratuitement sur vos droits et obligations et vous oriente pour vos démarches dans tous les champs juridiques de la vie quotidienne : résolution amiable des litiges, travail, famille, logement, surendettement, consommation, aide aux victimes… **Sur inscription.**

**ELLIANT Mardi 19 septembre** | 14h à 17h **PONT-AVEN Mercredi 18 octobre** | 14h à 17h **TRÉGUNC Jeudi 16 novembre** | 14h à 17h **CONCARNEAU LANRIEC Vendredi 15 décembre |** 14h à 17h

### **Pôle emploi** pôle emplo

**Des conseillers(ères) de Pôle emploi** vous accompagnent à la mise en ligne de votre CV et à la recherche d'emploi sur le site de Pôle emploi. **TOURC'H Vendredi 22 septembre |** 9h à 12h et 13h30 à 16h30 **MELGVEN Jeudi 12 octobre |** 9h à 12h et 13h30 à 16h30 **ELLIANT Mardi 21 novembre** | 9h à 12h et 13h30 à 16h30 **SAINT-YVI Mercredi 13 décembre |** 9h à 12h et 13h30 à 16h30

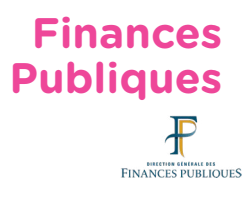

**La Direction Départementale des Finances Publiques du Finistère** organise un accueil au sein de l'e-bus France services. Des agents des finances publiques sont présents pour vous répondre. **Sur inscription. CONCARNEAU Lanriec Vendredis 1er et 15 septembre** | 14h à 17h **CONCARNEAU Kerandon Vendredis 20 octobre, 17 novembre et 1er décembre** | 14h à 17h

**PONT-AVEN Mercredi 20 septembre |** 9h à 12h et 14h à 17h **Mercredis 18 octobre et 15 novembre |** 9h à 12h et 14h à 17h

### **Notes**

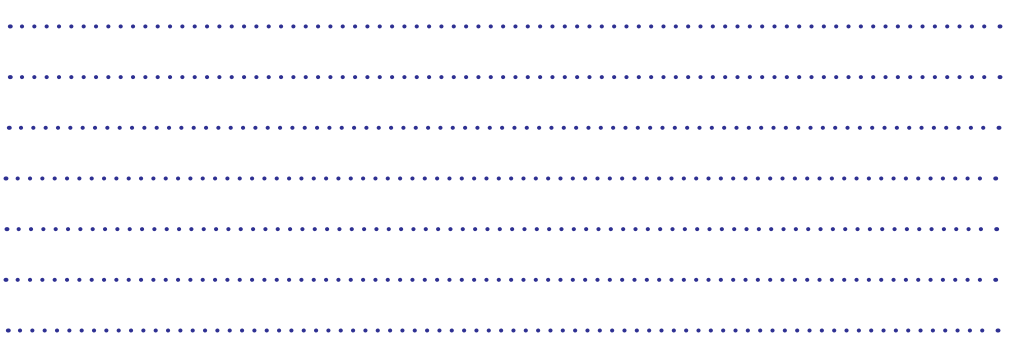

## **Ateliers e-bus**

**SEPT-DEC 2023**

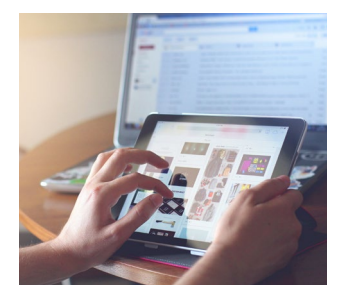

### **Essayer une tablette tactile**

Une tablette tactile est un ordinateur portable qui se présente sous la forme d'un écran tactile sans clavier ni souris. Simple à utiliser, elle propose de nombreuses fonctionnalités : navigation sur Internet, démarches en ligne, courrier électronique, réseaux sociaux, photo et vidéo, jeux… Venez l'essayer et peut être l'adopter.

**NÉVEZ** Mardi 12 septembre | 14h à 16h **TRÉGUNC** Jeudi 19 octobre | 14h à 16h **SAINT-YVI** Mercredi 22 novembre | 10h à 12h

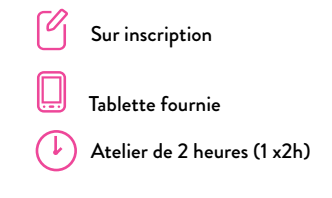

### **Organiser ses photos**

Atelier pratique sur le transfert de vos photos d'un appareil à l'autre, comment les trier et les sauvegarder dans des dossiers ou encore les développer.

**CONCARNEAU Lanriec** Vendredi 6 octobre | 14 à 16h **MELGVEN** Jeudi 9 novembre | 14h à 16h **ELLIANT** Mardi 19 décembre | 14h à 16h

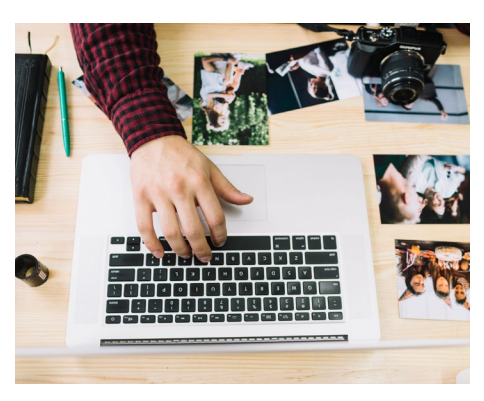

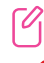

Sur inscription

Pas d'équipement à apporter  $\left(\begin{array}{c} \downarrow \end{array}\right)$  Atelier sur 2 heures (1 x2h)

Intermédiaire (Connaissances de base de l'ordinateur (clavier/souris))

### **Acheter sur Internet**

Vous souhaitez faire des achats sur Internet mais vous ne savez pas comment faire ou n'osez pas? Découvrez les procédures, astuces et précautions à prendre pour faire des achats en toute sécurité.

 **SAINT-YVI** Mercredi 13 septembre | de 14h à 16h **CONCARNEAU Lanriec** Vendredi 20 octobre | 14h à 16h **PONT-AVEN** Mercredi 6 décembre | 14h à 16h

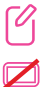

Sur inscription

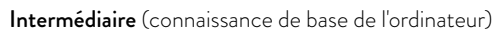

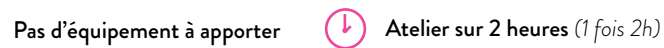

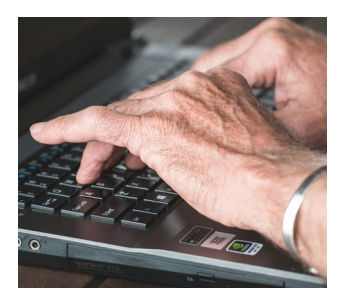

### **Vendre sur internet**

Comment utiliser des plateformes de vente en ligne entre particuliers (Le bon coin, Vinted…) Présentation, création de compte, mise en ligne des annonces ...

**MELGVEN Jeudi 28 septembre |** 14h à 16h **NÉVEZ Mardi 14 novembre |** 14h à 16h **TRÉGUNC Jeudi 21 décembre |** 14h à 16h

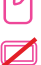

Sur inscription

Intermédiaire (Connaissances de base de l'ordinateur (clavier/souris))

Pas d'équipement à apporter (b) Atelier sur 2 heures *(1 fois 2h)* 

### **Eviter les arnaques en ligne**

Usurpation d'identité, phishing, logiciels malveillants, faux sites administratifs…, les arnaques sont de plus en plus nombreuses sur internet. Comment les repérer? Quels gestes adopter pour éviter les pièges?

**ELLIANT** Mardi 7 novembre | 14h à 16h **MELGVEN** Jeudi 14 décembre | 14h à 16h

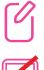

Sur inscription

珊 Intermédiaire (Connaissances de base de l'ordinateur (clavier/souris))

Pas d'équipement à apporter (b) Atelier sur 2 heures *(1 fois 2h)* 

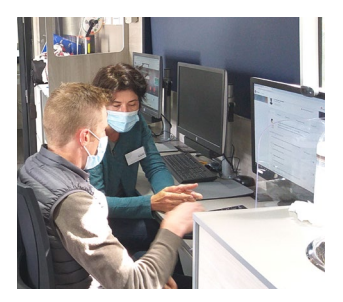

### **Coup de pouce**

Coup de pouce est un atelier de conseils personnalisés. Des questions ou des problèmes avec vos outils et services numériques (ordinateur portable, logiciels, smartphone ou tablette…), venez poser vos questions dans le bus France services et vous faire accompagner pour trouver une solution.

**ELLIANT Mardis 5 septembre, 3 et 17 octobre |** 14h à 17h **TOURC'H Vendredi 8 septembre, 13 octobre, 10 novembre, 8 et 22 décembre |**14h à 17h **SAINT-YVI Mercredi 13 septembre |** 10h à 12h **MELGVEN Jeudis 14 septembre, 23 novembre |** 14h à 17h **CONCARNEAU KERANDON Samedis 23 septembre, 28 octobre, 9 décembre |** 10h à 12h15 **NÉVEZ Mardi 26 septembre, 10, 24 octobre, 28 novembre |** 14h à 17h **PONT-AVEN Mercredi 4 octobre de 14h à 17h, 20 décembre |** 10h à 12h **ROSPORDEN Samedis 21 octobre, 18 novembre, 16 décembre |** 10h à 12h15

Sur inscription

45 minutes

Il est conseillé d'apporter son materiel

Cet atelier est un accompagnement de base **ce n'est pas un service de réparation de matériel**

**!**

### **Chat GPT**

Créez des dialogues interactifs avec une Intelligence Artificielle. Au cours de cet atelier interactif, vous apprendrez les bases de ChatGPT et comment l'utiliser pour répondre à vos questions ou résoudre des problèmes.

**MELGVEN Jeudi 26 octobre |** 14 à 16h **PONT-AVEN Mercredi 15 novembre** | 14h à 16h **NÉVEZ Mardi 12 décembre |** 14h à 16h

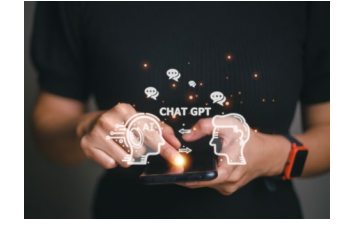

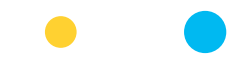

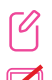

Sur inscription

Intermédiaire (Connaissances de base de l'ordinateur (clavier/souris))

Pas d'équipement à apporter  $(\downarrow)$  Atelier sur 2 heures *(1 fois 2h)* 

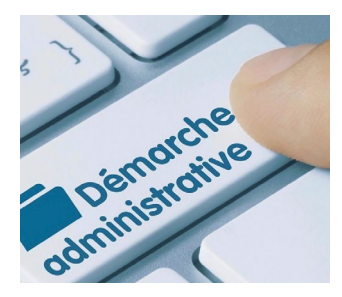

### **Être autonome dans ses démarches administratives en ligne**

L'objectif de cet atelier est que chaque participant soit en capacité d'effectuer une démarche administrative sur Internet après s'être créé un compte personnel.

#### **Le programme**

- Organiser ses démarches en ligne : création de dossier, rangement de fichiers, numériser un document et l'enregistrer dans un dossier

- Se connecter aux principaux sites administratifs : service public, impôts, CAF, retraite... et se créer un compte personnel
- Se connecter avec France connect
- Remplir un formulaire en ligne
- Maitriser le courrier électronique, envoyer et recevoir des mails, joindre des fichiers
- Utiliser digiposte, le coffre fort numérique gratuit de La Poste pour stocker et gérer ses documents importants
- Installer des applications proposées par des administrations sur smartphone ou tablette

#### **TRÉGUNC Jeudis 7 et 21 septembre, 5 octobre |** 14h à 16h

#### **SAINT-YVI Mercredis 11 et 25 octobre, 8 novembre |** 14h à 16h

**CONCARNEAU LANRIEC Vendredis 17 novembre, 1er et 15 décembre |** 14h à 16h

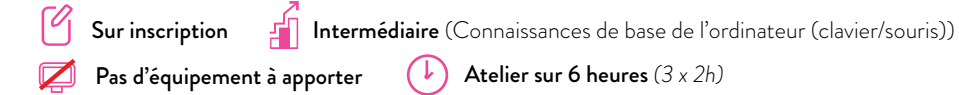

### **Notes**

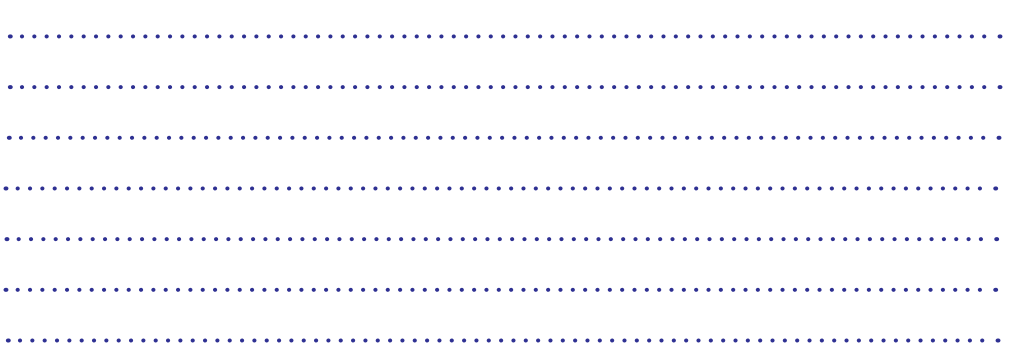

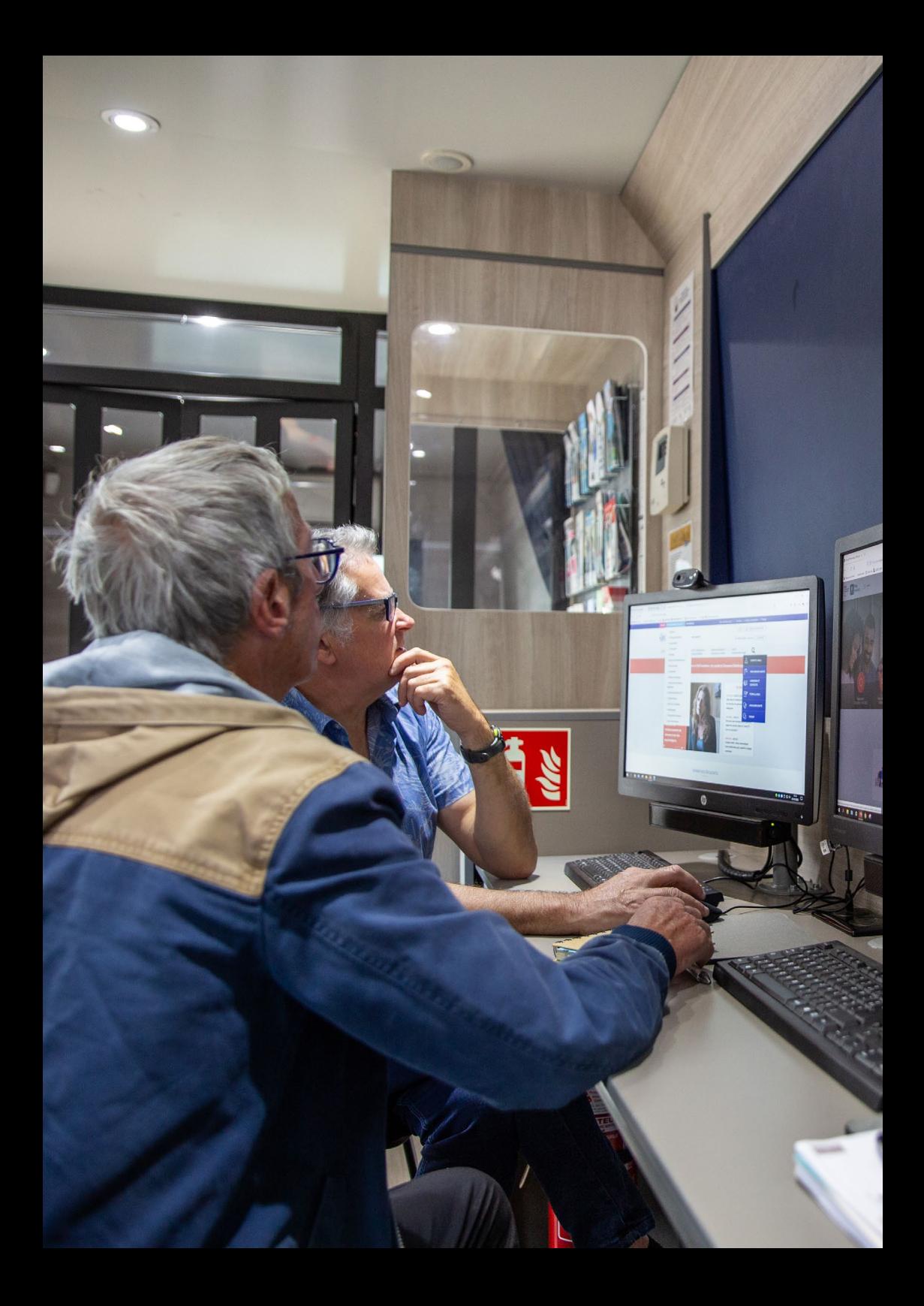

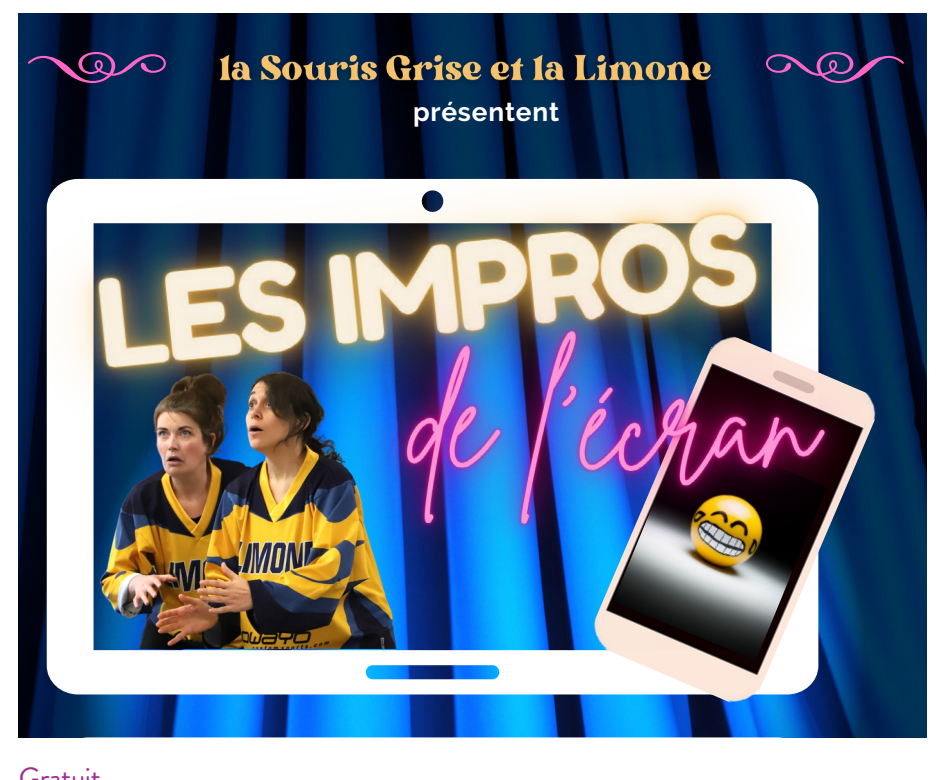

**Gratuit**  $\frac{1}{2}$ Sur inscription au distance et de la distance et de la distance ; on parle écrans, enfants et de la distance et de la distance et de la distance et de la distance et de la distance et de la distance et de la dista 02 98 97 77 07 ou ebus@cca.bzh Ce spectacle improvisé mais fort bien préparé mêle des scénettes d'improvisation et les conseils *Parentalité numérique* de la Souris

SPECTACLE

### **k** Les impros de l'écran » **MERCREDI 29 NOVEMBRE 2023 DE 18H À 19H30 Hotel d'Agglomération à CONCARNEAU** aux défisionnement du concentre du

Un temps pour parler librement des écrans. Ce spectacle improvisé mais fort bien préparé mêle des scénettes d'improvi-'<br>sation et les conseils Parentalité numérique de la Souris Grise. Les comédiens interprètent tous les âges et mettent en scène Les comédiens interprètent tous les âges et mettent en scène avec finesse et drôlerie nos usages numériques. Et comme dans tout spectacle d'improvisation, ils devront bien sûr répondre aux défis, classiques ou rocambolesques, du public ! **Spectacle familial dès 9 ans ouvert à tous parents / enfants**

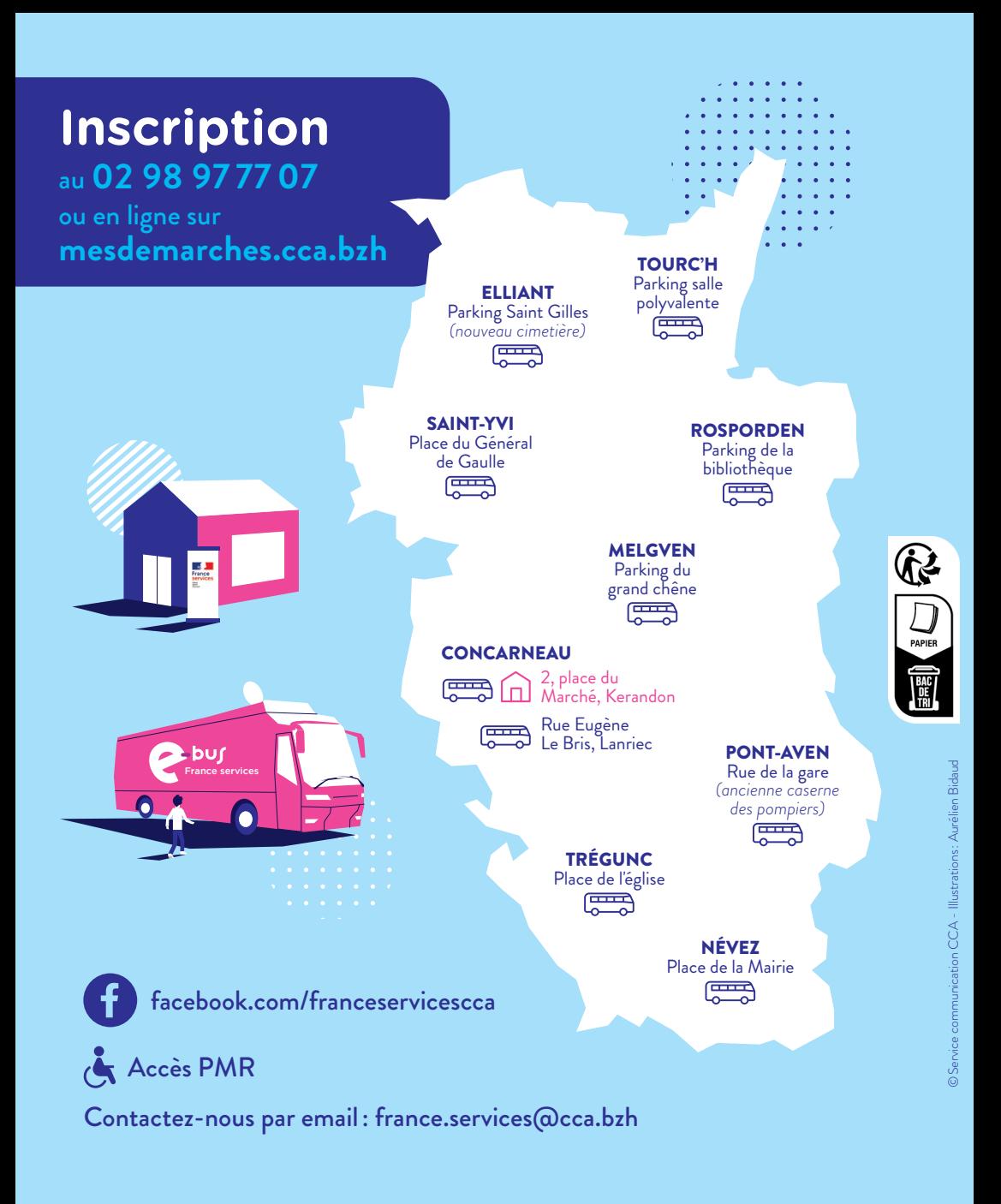

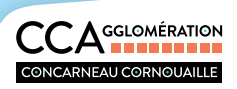

**WWW.CCA.BZH**

 $0000$